# Formation Initiation Informatique(2 Jours)

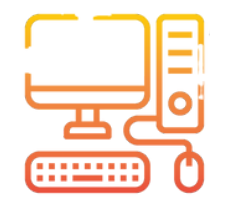

#### Présentation de la formation

En 2 journées, maîtriser les fonctions de base de votre ordinateur et de Windows 10/11. Découvrez également les logiciels indispensables et naviguez sur internet en toute sécurité.

#### Pré-requis & Participants

Aucun prérequis, ouvert à tous - Niveau Moyen / Formation individuelle ou en groupe. Des outils, supports et exercices pédagogiques seront proposés.

#### **Public**

Artisans, Chef d'entreprise, conjoints & salariés d'entreprise

#### **Objectifs**

- Configurer & sécuriser un ordinateur & Windows pour une utilisation quotidienne

2 journées de <sup>7</sup> heures

14 heures

34

- Installer et utiliser des logiciels bureautique (Microsoft Office)
- Naviguer en toute sécurité sur le web avec les outils adaptés

#### Programme

#### JOUR 1 – MATIN : PRISE EN MAIN DE L'ORDINATEUR & DE WINDOWS

- Architecture globale de l'ordinateur & rappel des fondamentaux
- Configuration du bureau, de la barre des tâches et des fenêtres
- Gestion de l'explorateur, des fichiers, dossiers & raccourcis
- Enregistrement, déplacement, recherche, sauvegarde & récupération de fichiers

#### JOUR 1 –APRES-MIDI : LES LOGICIELS BUREAUTIQUES INDISPENSABLES

- Présentation & d'Office, Libre Office & Outils Google
- Compatibilité & conseils d'utilisation
- Les fonctions de base de Word (rédaction de documents)
- Les fonctions de base d'Excel (tableaux & graphiques)
- Les fonctions de base de PowerPoint (Présentations)

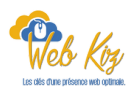

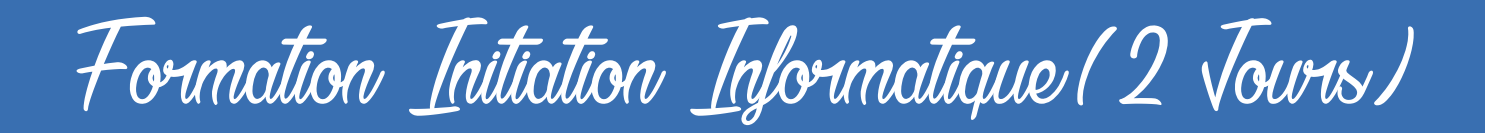

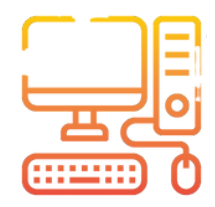

#### JOUR 2 –MATIN : NAVIGUER SUR INTERNET

- Présentation du web 3.0 & rappel des fondamentaux
- Choix du navigateur web & installations d'extensions pratiques
- Conseils d'utilisations (navigation, sécurité, téléchargements..)
- Utiliser une boîte mail
- Les outils bureautiques en ligne
- Utiliser l'espace de stockage OneDrive ou Google Drive
- Les sites web utiles

JOUR 2 –APRES-MIDI : SÉCURITÉ & DÉCOUVERTE DE FONCTIONS AVANCÉES

- Les virus & antivirus
- Protéger & inspecter son ordinateur
- Utilisation d'outils collaboratifs : Les outils Google
- Sauvegarder ses fichiers sur le Cloud

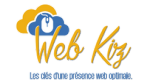

## Formation Initiation Informatique(2 Jours)

## Déroulé pédagogique journée 1

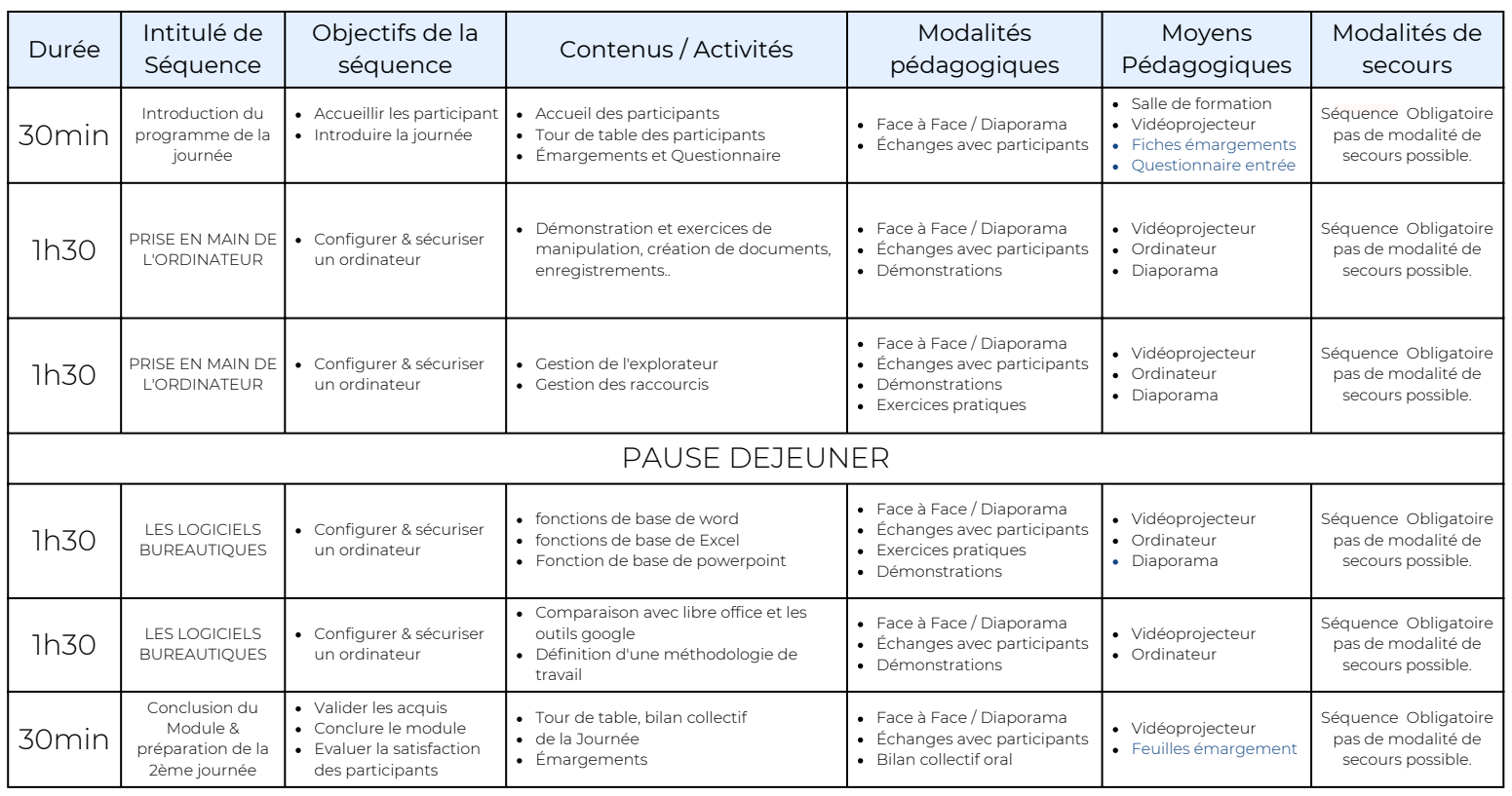

### Déroulé pédagogique journée 2

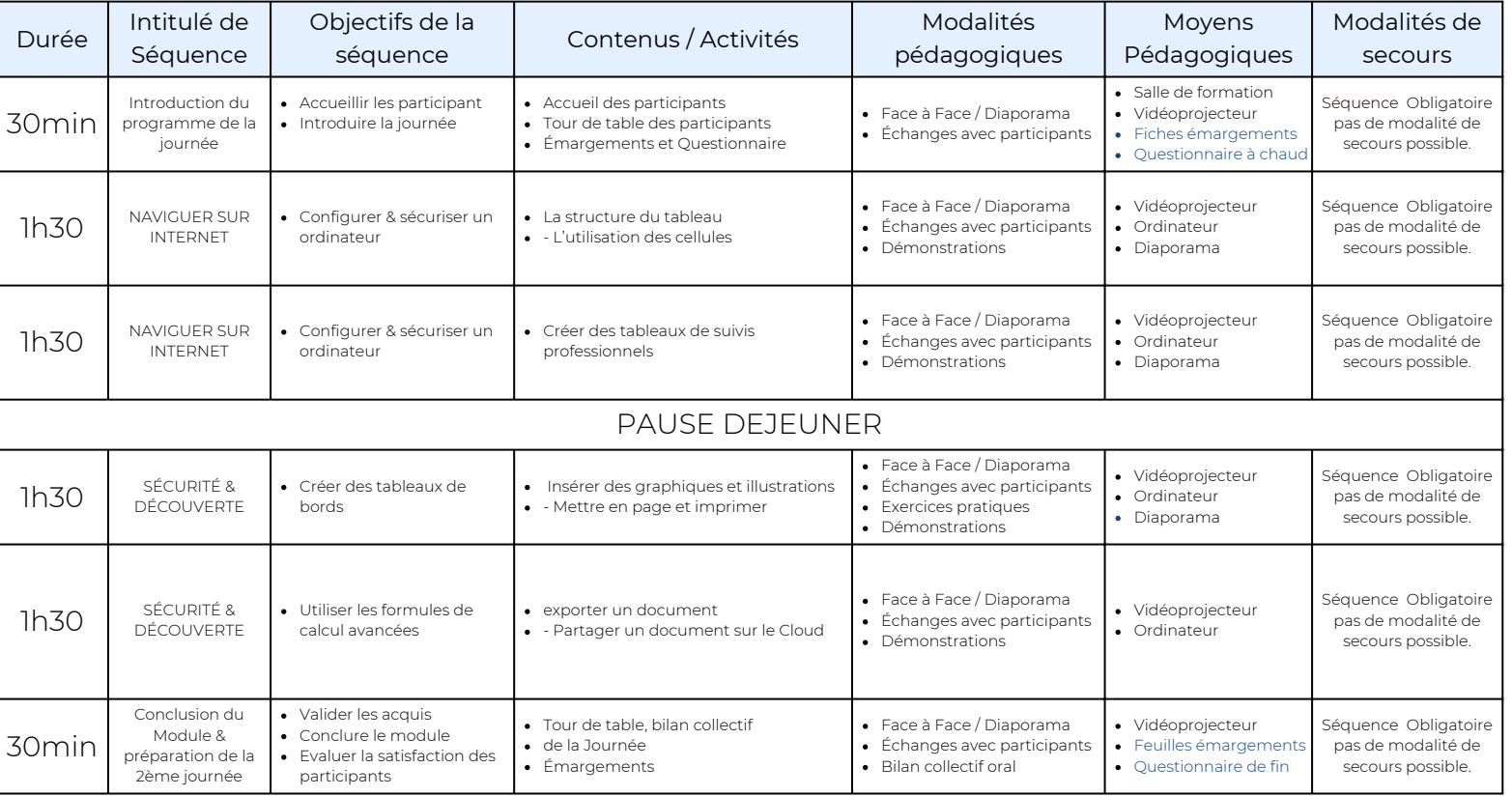